# The book was found

# **Windows 7 Para Dummies**

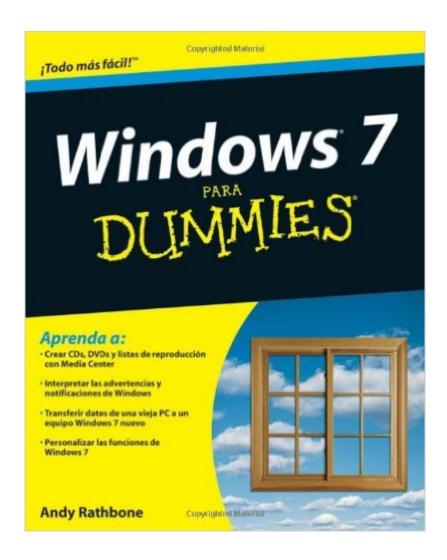

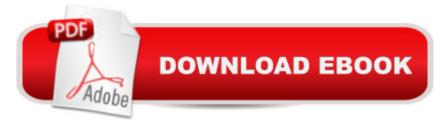

## **Synopsis**

Straightforward, easy-to-use Windows 7 reference and guide for Spanish speakers. Microsoft's Windows 7, the long-awaited replacement for Windows Vista has arrived, and now you can learn the basics of this new operating system with this practical guide. Understand the new user interface, set up your desktop, cover basic applications, and much more with this easy-to-follow book. Whether you're upgrading or starting fresh, this is the perfect basic reference. Introduces the operating system and shows you how to navigate the user interface, set up your desktop, and manage files Covers basic management of applications and data and how to print Helps you get things done online by setting up a user account and build a home network Shows you how to have fun with your new system by editing audio, burning CDs, creating videos, and more Explores troubleshooting issues, such as warning notices, finding missing files, transferring data from one PC to another, and more This is the basic Windows 7 reference you'll want to keep on hand.

## **Book Information**

Paperback: 504 pages

Publisher: For Dummies; 1 edition (December 9, 2009)

Language: Spanish

ISBN-10: 0470523999

ISBN-13: 978-0470523995

Product Dimensions: 7.4 x 1 x 9.2 inches

Shipping Weight: 1.6 pounds (View shipping rates and policies)

Average Customer Review: 3.7 out of 5 stars Â See all reviews (7 customer reviews)

Best Sellers Rank: #1,156,550 in Books (See Top 100 in Books) #76 in Books > Computers & Technology > Operating Systems > Windows > Windows Desktop > Windows 7 #285 in Books > Libros en espaÃf ol > ComputaciÃf n e internet #1215 in Books > Textbooks > Computer

Science > Operating Systems

#### Customer Reviews

Very helpful in that subjects are easy to find. It does not need to be read in its entirety. Print type is just the right size even for people with glasses. Written in universal spanish which can be understood by all nationalities.

I bought this product for my mother, she speaks Spanish and just got a new Windows 7 laptop. Of course it's hard to handle for an older person who isn't accustomed to electronics. This book

fascinates her, and she is learning so many things with it. Easily read, and very informational. Recommended for anybody who needs it.

This book helps a lot, but the problem when you are teaching elderly people how to use Hotmail/Outlook it is that the book it is not up to date with the new Outlook/Hotmail interface.

I'm happy with the price and purchase. Easy to use and practical. The service was excellent. I have not had any problems with this item

### Download to continue reading...

Windows 10: Windows 10 Mastery. The Ultimate Windows 10 Mastery Guide (Windows Operating System, Windows 10 User Guide, User Manual, Windows 10 For Beginners, Windows 10 For Dummies, Microsoft Office) Windows 10: The Ultimate Guide For Beginners (Windows 10 for dummies, Windows 10 Manual, Windows 10 Complete User Guide, Learn the tips and tricks of Windows 10 Operating System) Windows 8.1: Learn Windows 8.1 in Two Hours: The Smart and Efficient Way to Learn Windows 8.1 (Windows 8.1, Windows 8.1 For Beginners) Windows 10 Troubleshooting: Windows 10 Manuals, Display Problems, Sound Problems, Drivers and Software: Windows 10 Troubleshooting: How to Fix Common Problems ... Tips and Tricks, Optimize Windows 10) Windows 10: The Ultimate User Guide for Advanced Users to Operate Microsoft Windows 10 (tips and tricks, user manual, user guide, updated and edited, Windows ... (windows, guide, general, guide, all Book 4) Windows 8 Tips for Beginners 2nd Edition: A Simple, Easy, and Efficient Guide to a Complex System of Windows 8! (Windows 8, Operating Systems, Windows ... Networking, Computers, Technology) Windows® Group Policy Resource Kit: Windows Server® 2008 and Windows Vista®: Windows Server® 2008 and Windows Vista® Microsoft Windows Internals (4th Edition): Microsoft Windows Server 2003, Windows XP, and Windows 2000 Windows 10: The Ultimate Beginner's Guide - Learn How To Start Using Windows 10, Easy User Manual, Plus The Best Hidden Features, Tips And Tricks! (Windows ... Windows 10 Software, Operating System) A Beginner's Guide to AutoHotkey, Absolutely the Best Free Windows Utility Software Ever! (Third Edition): Create Power Tools for Windows XP, Windows Vista, ... and Windows 10 (AutoHotkey Tips and Tricks) Windows 10: The Ultimate Beginner's Guide How to Operate Microsoft Windows 10 (tips and tricks, user manual, user guide, updated and edited, Windows ... (windows,guide,general,guide,all) (Volume 3) Hands-on Study Guide for Exam 70-411: Administering Windows Server 2012 R2 (Exam 70-411, 70-411, Exam Ref 70-411, MCSA Windows Server 2012 R2, MCSE Windows Server 2012 R2) Windows 10: From Beginner To Expert: A

Complete User Guide to Microsoft's Intelligent New Operating System (Now With Bonus Chapter) (Windows - General ... General Guide, Windows - General Mastery,) Windows 10 New Users Guide: Learn How To Master Windows 10 Step By Step! (Windows 10 For Beginners) Windows 8.1 :: Migrating to Windows 8.1.: For computer users without a touch screen, coming from XP, Vista or Windows 7 Windows 8 :: Migrating to Windows 8: For computer users without a touch screen, coming from XP, Vista or Windows 7 Microsoft Windows Security Inside Out for Windows XP and Windows 2000 (Bpg--Inside Out) Advanced Windows: The Developer's Guide to the WIN32 API for Windows NT 3.5 and Windows 95 Windows 10: The Ultimate Guide To Operate New Microsoft Windows 10 (tips and tricks, user manual, user guide, updated and edited, Windows for beginners) Windows 10 Manual and Windows 10 User Guide (Windows 10 Guide for Beginners)

Dmca